*Заполнение массива случайными числами разных знаков пределах (-10;10)*

function getRandomInt(min, max) {

}

return Math.floor(Math.random()  $*$  (max - min + 1)) + min;

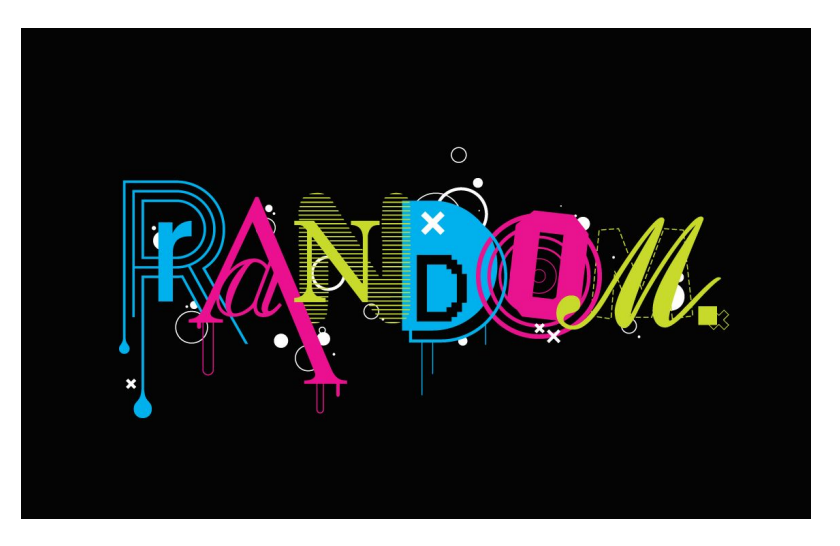